Antoine Gallavardin

18 Novembre 2023

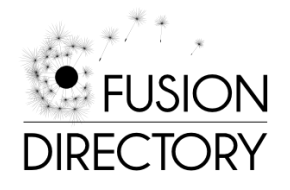

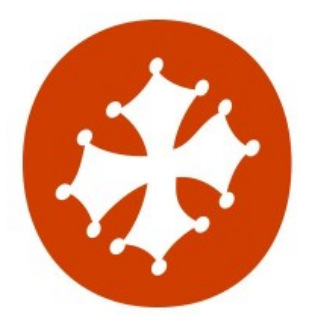

## Capitole du Libre

### Tables des matières

### Qui suis je ?

**Histoire** Histoire 4 Versions intermédiaires Le logiciel

Les principes Les fonctionnalités Les fonctionnalités Les Plugins

Sous le capot de la 1.4

Le "core" Les "tools" L'"orchestrator" La "marketplace" Cas d'usage La gestion d'identité La gestion d'infrastructure les ressources Les ressources Web Les contacts & forge Merci

## Capitole du Libre

### Plan

 $L$ Qui suis je ?

### Qui suis je ?

#### **Histoire**

Histoire 4 Versions intermédiaires Le logiciel Les principes

Les fonctionnalités Les fonctionnalités Les Plugins

Sous le capot de la 1.4

Le "core" Les "tools" L'"orchestrator" La "marketplace" Cas d'usage La gestion d'identité La gestion d'infrastructure les ressources Les ressources Web Les contacts & forge Merci

FusionDirectory 1.4, un gestionnaire d'identité et d'infrastructure multi tâches  $L_{\text{qui suis je ?}}$ 

## Capitole du Libre

### Qui suis je ?

### Antoine Gallavardin

- ▶ Administrateur système dans l'enseignement supérieur et Recherche
- ▶ Architecte "Annuaire et authentification" à INRAE
- ▶ Contributeur FusionDirectory depuis 10 ans
- ▶ non affilié à la société éponyme "FusionDirectory"

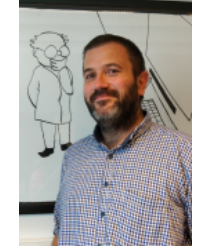

## Capitole du Libre

### Plan

 $L$ Histoire

#### Qui suis je ?

#### **Histoire** Histoire 4 Versions intermédiaires Le logiciel Les principes Les fonctionnalités Les fonctionnalités

Les Plugins

Sous le capot de la 1.4

Le "core" Les "tools" L'"orchestrator" La "marketplace" Cas d'usage La gestion d'identité La gestion d'infrastructure les ressources Les ressources Web Les contacts & forge Merci

FusionDirectory 1.4, un gestionnaire d'identité et d'infrastructure multi tâches  $\mathsf{\mathsf{L}}$  Histoire

Capitole du Libre

**Histoire** 

 $L$ Histoire

### A l'origine

- ▶ Le logiciel : Gosa² ( https://github.com/gosa-project/)
- ▶ La société éditrice : Gonicus GMBH
- ▶ un prestataire : Opensides

#### Le fork

- ▶ La cause: des contributions non retenues et des divergences techniques
- ▶ La conséquence: Naissance d'un fork : Fusiondirectory
- ▶ Le faire part: https://linuxfr.org/news/fusiondirectory-est-ne

FusionDirectory 1.4, un gestionnaire d'identité et d'infrastructure multi tâches  $\mathsf{\mathsf{L}}$  Histoire

Capitole du Libre

4 Versions intermédiaires

 $L_4$  Versions intermédiaires

1.1 - Une version corrective

- ▶ Première version stable de Fusiondirectory
- ▶ Version équivalente à Gosa 2.7

### 1.2 - Apparition d'Argonaut

- ▶ Apparition d'Argonaut (outils de propagation de configuration)
- ▶ Interconnexion avec des outils tiers

### Capitole du Libre

### 4 Versions

 $L_4$  Versions intermédiaires

### 1.3 - Réécriture et spécialisation

- ▶ Réécriture des plugins avec framework ( SimplePlugin)
- ▶ Spécialisation dans les identités (milieu Education)
- ▶ Changement du nom de la société éditrice (Opensides *→* Fusiondirectory)

### 1.4 - Construction de nouvelles briques

- ▶ Réécriture du socle (FusionDirectory Integrator)
- ▶ Création d'un moteur de règle
- ▶ Création d'un orchestrateur
- ▶ Apparition d'une "marketplace"

## Capitole du Libre

### Plan

 $L$ Le logiciel

#### Qui suis je ?

#### **Histoire**

Histoire 4 Versions intermédiaires

### Le logiciel

Les principes Les fonctionnalités Les fonctionnalités Les Plugins

Sous le capot de la 1.4

Le "core" Les "tools" L'"orchestrator" La "marketplace" Cas d'usage La gestion d'identité La gestion d'infrastructure les ressources Les ressources Web Les contacts & forge Merci

## **Capitole du Libre**

### Les Principes

 $L_{\text{Le logiciel}}$  $L_{\text{Les principles}}$ 

#### Les composants

- ▶ Un annuaire LDAP pour la persistance de la données
- ▶ Une application web pour l'alimentation manuelle ou par API
- ▶ Des outils pour la maintenance des données et de FusionDirectory
- ▶ Un ordonnanceur accessible par API pour la planification de job

#### Les idées

- ▶ Tout est objet (compte /groupe/hôtes)
- ▶ Tout objet est extensible
- ▶ un objet = une définition LDAP + une définition PHP

 $L_{\text{Le logiciel}}$  $L_{\text{Les principles}}$ 

## Capitole du Libre

Ce compte a les paramètres Courriel activés. Vous pouvez les désactiver en cliquant sur le bouton ci-<br>| Retirer les paramètres Courriel | Compte courriel

sen@example

 $\circ$  Mio  $\sim$ 

Message d'abser

 $\Box$  .

 $\begin{tabular}{|c|c|} \hline \texttt{alma.chr} \\ \hline \hline \texttt{w} \\ \hline \end{tabular}$ 

-<br>Inconni

**1el** Samba | Groupes et rôles | SupAnn | État SupAnn | Ca

Utilisateur Unix Personnel C

Serveur .<br>Taille du quota

Activer le n

 $M<sub>c</sub>$ 

tion du qu

sence

## La fiche "Fusiondirectory"

Sexe<br>Pays<br>Date de début

Date de fin

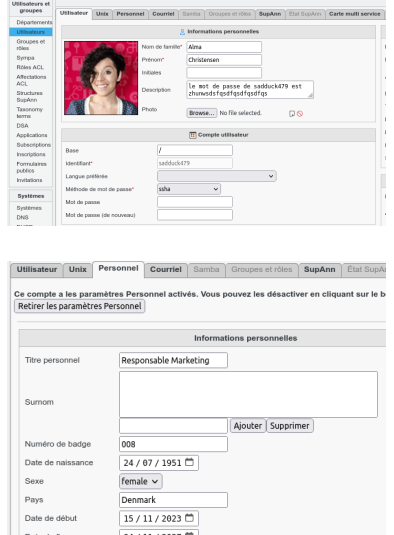

B4 / 11 / 2827 M

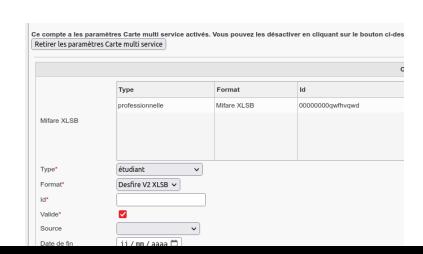

 $L$ Le logiciel Les principes

# **Capitole du Libre**

## La fiche "annuaire"

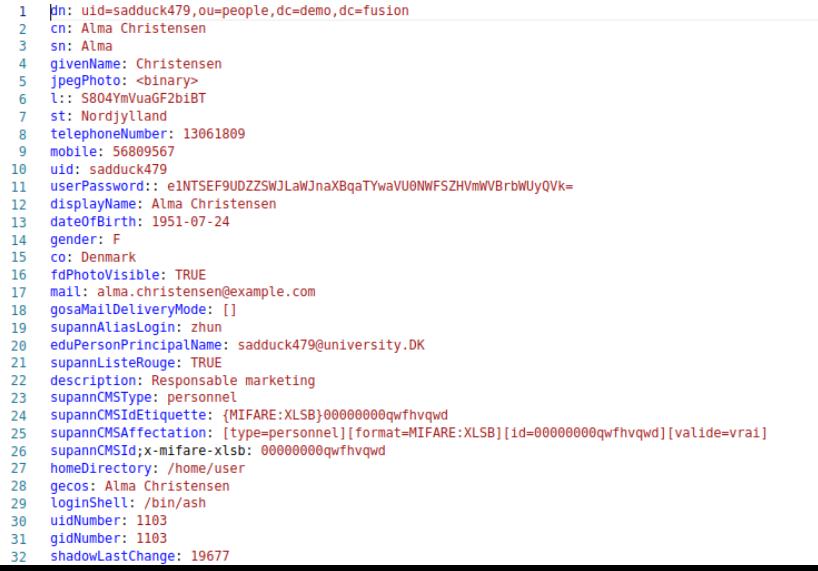

### $L_{\text{Les fonctionnalités}}$

## Capitole du Libre

## Les fonctionnalités

 $L_{\text{Le logiciel}}$ 

### Gestion avancée des objets

- ▶ Affectation d'ACL
- ▶ Copier Coller
- ▶ Snapshot
- ▶ Application de modèle d'objet
- ▶ Déclencheur d'action sur événement
- ▶ Affichage paramètrable

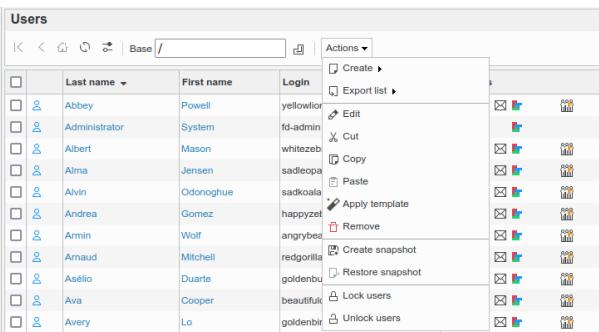

#### $L_{Le}$  logiciel  $L_{\text{Les fonctionnalités}}$

## **Capitole du Libre**

### Les fonctionnalités

### Gestion par plugin

- ▶ Extension du modèle de donnée
- ▶ Interaction avec des systèmes tiers
- ▶ Mise en place de logique métier

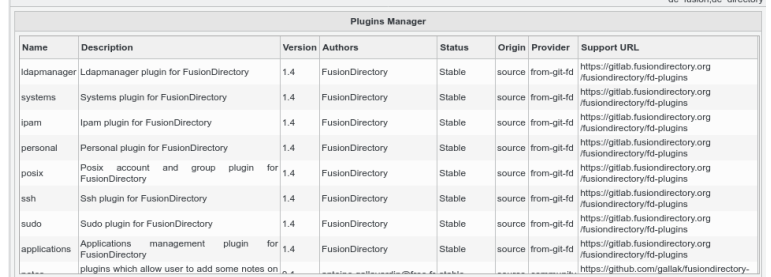

Le logiciel  $L_{\text{Les Plugins}}$  **Capitole du Libre** 

### Les Plugins

### Plugins

- ▶ 60 plugins venant de FusionDirectory
- ▶ 10 plugins venant de la communauté

### Catalogue de plugins (extraits)

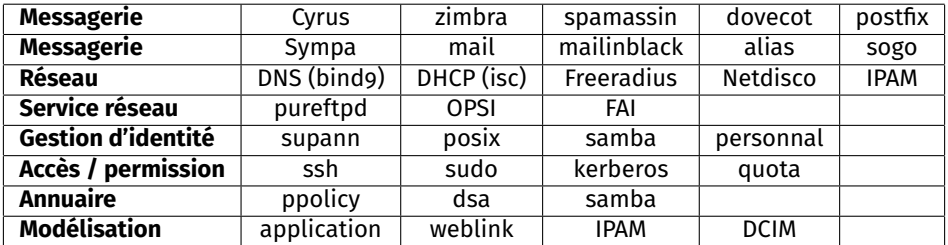

#### Sous le capot de la 1.4

## Capitole du Libre

### Plan

#### Qui suis je ?

#### **Histoire**

Histoire 4 Versions intermédiaires

### Le logiciel

Les principes Les fonctionnalités Les fonctionnalités Les Plugins

#### Sous le capot de la 1.4

Les "tools" L'"orchestrator" La "marketplace" Cas d'usage La gestion d'identité La gestion d'infrastructure les ressources Les ressources Web Les contacts & forge Merci

Le "core"

 $\overline{\phantom{a}}$ Sous le capot de la 1.4 Le "core"

## Capitole du Libre

### Fusiondirectory "core"

### Fusiondirectory "Core"

- $\blacktriangleright$  Une application web de base
- ▶ Un ensemble de plugin
- ▶ Une api REST
- ▶ Un moteur de tâche

### Pré requis logiciel

- ▶ Un serveur web (apache2 ou nginx)
- $\blacktriangleright$  Les librairies php (version 7.4)
- ▶ Le moteur de template Smarty

 $\overline{\phantom{a}}$ Sous le capot de la 1.4

Capitole du Libre

## Fusiondirectory "core" - Schema

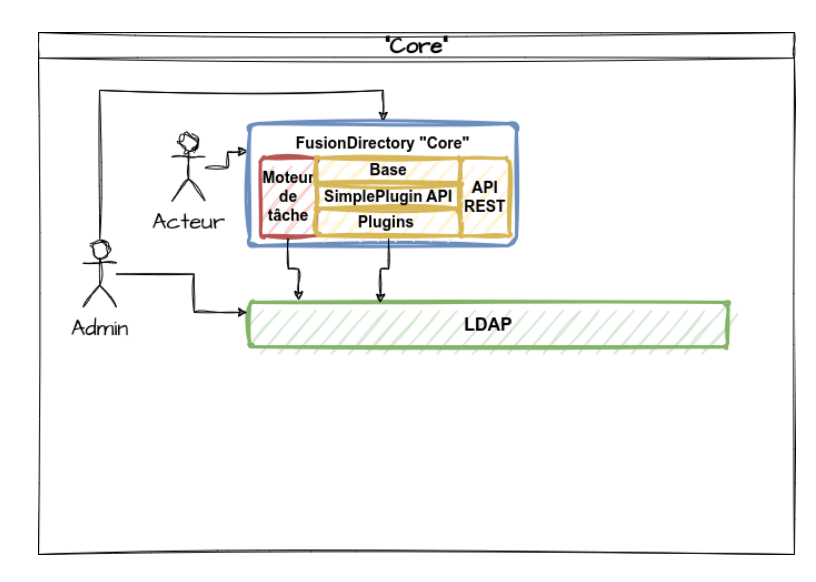

Sous le capot de la 1.4  $L$ <sub>Les</sub> "tools"

Capitole du Libre

### Fusiondirectory "Tools"

Ensemble d'outils d'administration

- ▶ fusiondirectory-configuration-manager
- ▶ fusiondirectory-schema-manager
- ▶ fusiondirectory-migration-manager
- ▶ fusiondirectory-plugins-manager

#### Leur rôles

- ▶ Vérification et correction de la configuration
- ▶ Outils de migration des objets LDAP
- ▶ Outils de gestion des plugins
- ▶ Outils de gestion des schemas ldap

 $\overline{\phantom{a}}$ Sous le capot de la 1.4  $L$ <sub>Les</sub> "tools"

## **Capitole du Libre**

## Fusiondirectory "Tools" - Schema

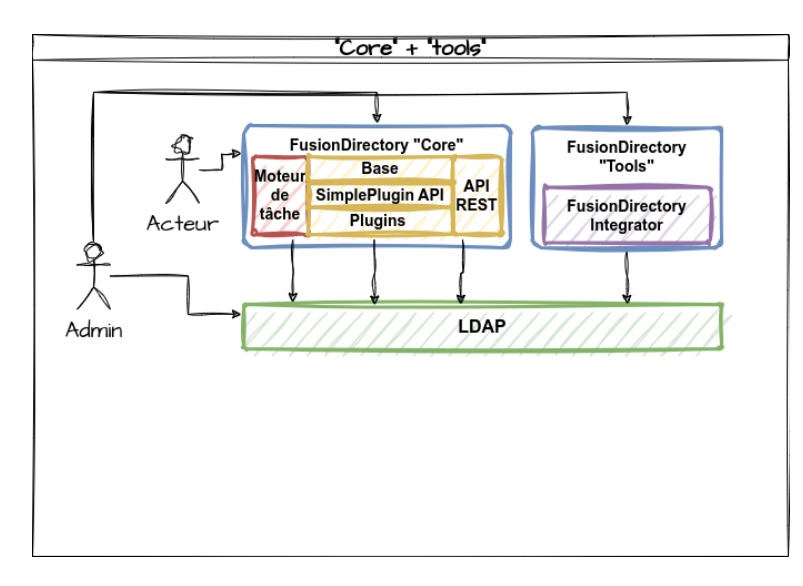

Sous le capot de la 1.4 L'"orchestrator"

Capitole du Libre

### Fusiondirectory "Orchestrator"

#### Objectif

- ▶ Analyse des tâches paramétrées dans FusionDirectory
- ▶ Récupération des informations (ex modèle de mails)
- ▶ Lancement des tâches

#### Evolution

- ▶ Destiné à remplacer Argonaut ( planificateur de tâches en Perl)
- ▶ accessible via API
- ▶ Évolutivité
	- ▶ Création de client dédiés (DNS/DHCP) pour remplacer Argonaut
	- ▶ suppression de la dépendance LDAP
- ▶ Interface de paramètrage disponible mi 2024

Sous le capot de la 1.4  $L_{\text{L}''}$ orchestrator"

## Capitole du Libre

## Fusiondirectory "Orchestrator" - Schéma

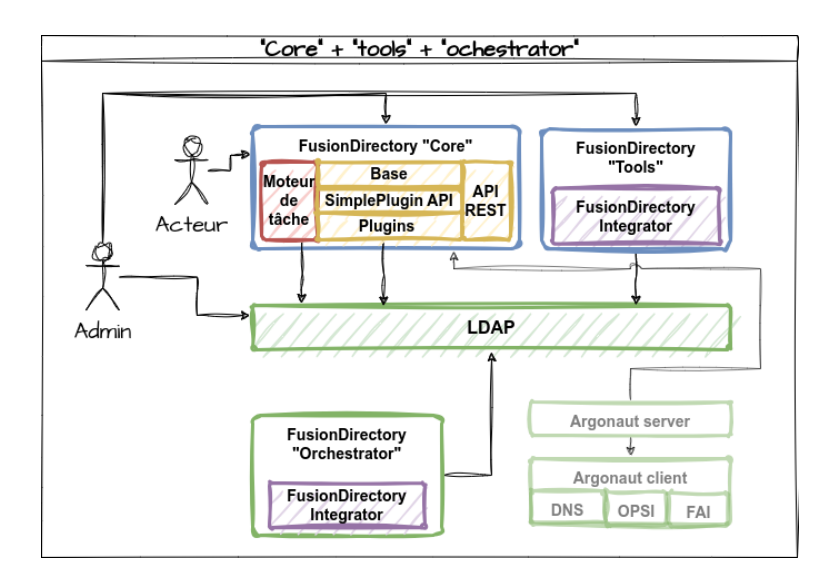

## Capitole du Libre

## Fusiondirectory "Marketplace"

### Objectif

Sous le capot de la 1.4  $L_{La}$  "marketplace"

- ▶ Recenser les plugins existants pour FusionDirectory
- ▶ Promouvoir le fichier description.yaml pour
	- ▶ Décrire le plugin
	- ▶ Alimenter automatiquement le site web de la marketplace
	- ▶ Gérer les plugins en ligne de commande

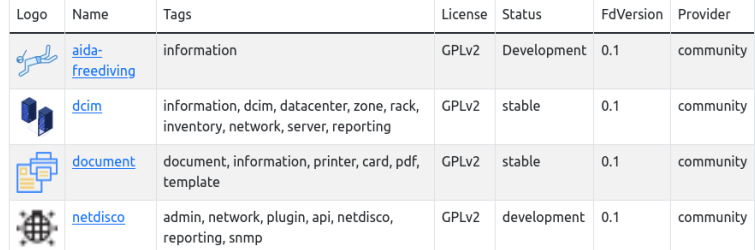

Sous le capot de la 1.4 La "marketplace"

## Capitole du Libre

## Fusiondirectory "MarketPlace" - Schéma

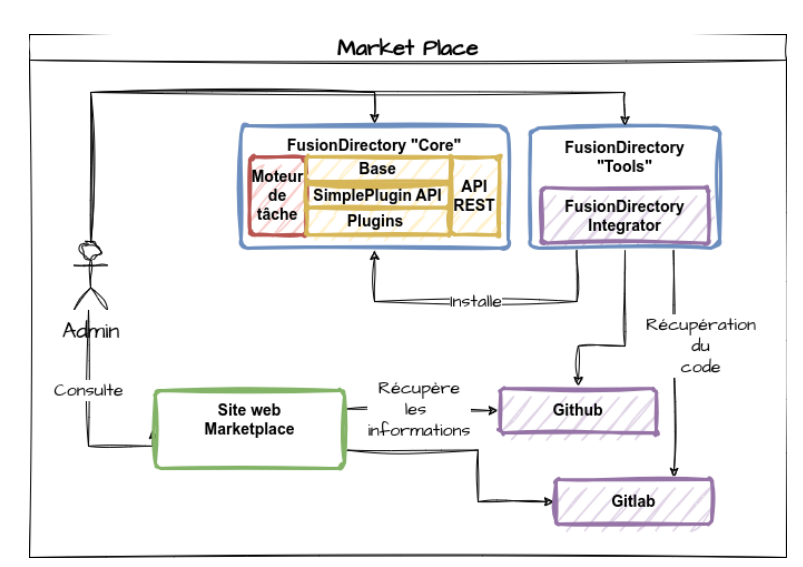

## Capitole du Libre

### Plan

 $\mathsf{L}_{\mathsf{Cas}}$  d'usage

#### Qui suis je ?

#### **Histoire**

Histoire 4 Versions intermédiaires

### Le logiciel

Les principes Les fonctionnalités Les fonctionnalités Les Plugins

Sous le capot de la 1.4

Le "core" Les "tools" L'"orchestrator" La "marketplace"

#### Cas d'usage

#### La gestion d'identité La gestion d'infrastructure

#### les ressources

Les ressources Web Les contacts & forge Merci

## Capitole du Libre

Cas sur la gestion d'identité

Lcas d'usage

 $L_{La}$  gestion d'identité

### Une problématique classique

- ▶ Récupérer les informations depuis la base RH
- ▶ Affecter un mot de passe à l'utilisateur
- $\blacktriangleright$  Enrichir la fiche utilisateur
- ▶ Avertir les responsables
- ▶ Authentifier les utilisateurs sur les applications
- ▶ Impression des cartes d'accès

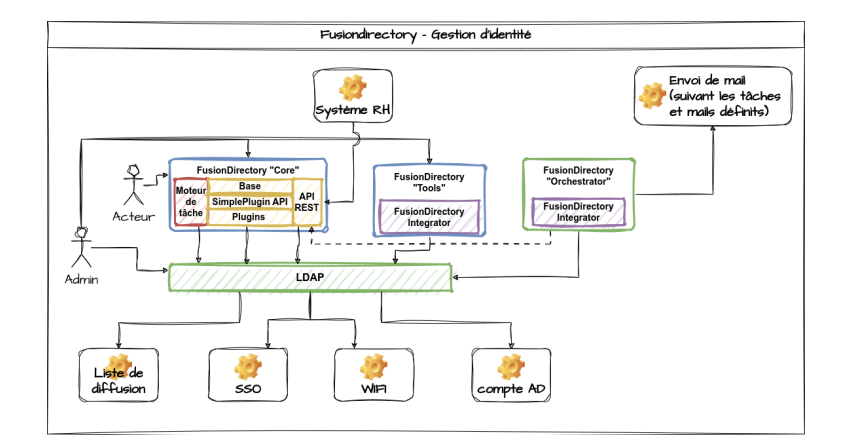

## La gestion d'identité - Schéma

Lcas d'usage La gestion d'identité

# Capitole du Libre

FusionDirectory 1.4, un gestionnaire d'identité et d'infrastructure multi tâches

Lcas d'usage La gestion d'identité **Capitole du Libre** 

Infrastructure - Démo

**DEMO**

## Capitole du Libre

La gestion d'infrastructures

Lcas d'usage

 $\mathrel{\rule{0pt}{1.1ex}\rule{0pt}{1.5ex}}$  La gestion d'infrastructure

### La gestion des infrastructures

- ▶ Recenser les actifs (équipement)
- ▶ Modéliser les infrastructures (réseau et serveur)
- ▶ Récupérer des informations depuis les gestionnaires
- ▶ Propager de la configuration réseau
- ▶ Faire du provisionning de poste

Lcas d'usage  $L$ La gestion d'infrastructure

## Capitole du Libre

## Infrastructure - Schéma

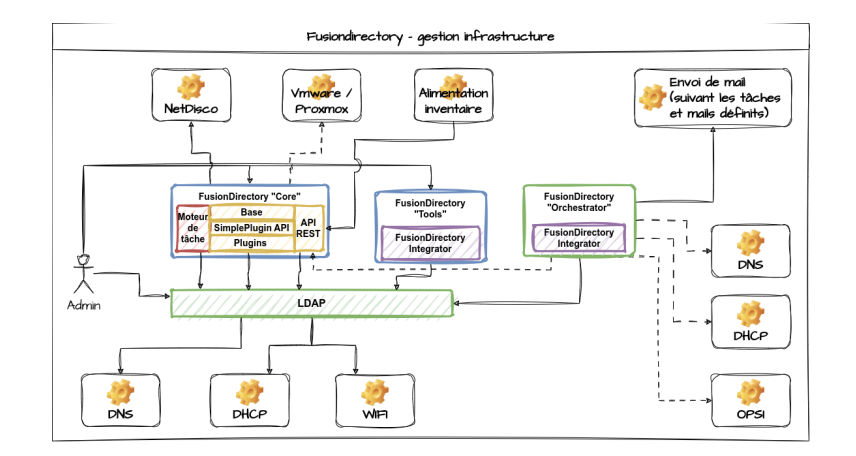

## Capitole du Libre

### Plan

Les ressources

#### Qui suis je ?

#### **Histoire**

Histoire 4 Versions intermédiaires

### Le logiciel

Les principes Les fonctionnalités Les fonctionnalités Les Plugins

Sous le capot de la 1.4

Le "core" Les "tools" L'"orchestrator" La "marketplace" Cas d'usage La gestion d'identité La gestion d'infrastructure les ressources Les ressources Web Les contacts & forge Merci

Capitole du Libre

### Les ressources Web

 $L$ les ressources Les ressources Web

- ▶ Site communautaire : https://community.fusiondirectory.org
- ▶ Forge de l'éditeur : https://gitlab.fusiondirectory.org
- ▶ Le market Place : https://marketplace.fusiondirectory.org
- ▶ La documentation utilisateur : https://fusiondirectory-user-manual.readthedocs.io/en/latest
- ▶ La documentation développeur : https : //fusiondirectory-developer-documentation.readthedocs.io/en/1.4/
- ▶ Le site de la société editrice : https://www.fusiondirectory.org

### Capitole du Libre

### Les contacts & forge

#### Les contacts

Les ressources Les contacts & forge

- $\blacktriangleright$  Les listes de diffusion
	- ▶ Utilisateurs : users@lists.fusiondirectory.org
	- ▶ développeurs : developpers@lists.fusiondirectory.org
	- ▶ ESR : fusiondirectory-esr@groupes.renater.fr
- ▶ le compte mastodon : https://pouet.chapril.org/@fusiondirectory

#### Les forges

- ▶ Forge officielle: https://gitlab.fusiondirectory.org/fusiondirectory
- ▶ Autres (suivant les contributeurs) : https://github.com ....

## Capitole du Libre

### Plan

 $L_{\text{Merci}}$ 

#### Qui suis je ?

#### **Histoire**

Histoire 4 Versions intermédiaires Le logiciel

Les principes Les fonctionnalités Les fonctionnalités Les Plugins

Sous le capot de la 1.4

Le "core" Les "tools" L'"orchestrator" La "marketplace" Cas d'usage La gestion d'identité La gestion d'infrastructure les ressources Les ressources Web Les contacts & forge Merci

**Capitole du Libre** 

Merci

 $L_{\text{Merci}}$ 

- ▶ à vous de m'avoir écouter
- ▶ à l'equipe du Capitole du Libre pour leur accueil et invitations !